# **PASCAL**

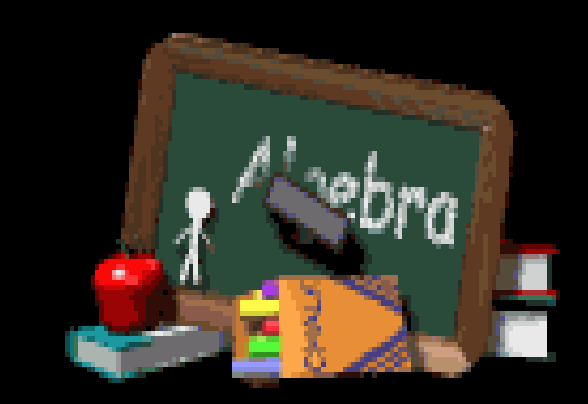

### **Pe**r iniziare **Compariranno vari menu, ma quelli principali sono tre**

- File in cui troviamo: New per creare un nuovo documento di lavoro, Load per aprire lavori già salvati, Save per registrare un lavoro.
- Compile l' unico comando che ci riguarda è Compile, che compila il programma.
- Una volta compilato il programma, però, dobbiamo eseguirlo, e perciò è necessario selezionare dal menu Run il comando Run.

## Struttura

**sezione intestazione:** si inserisce il nome del programma,

- sezione dichiarazioni: vengono digitate le variabili e la loro tipologia
- **sezione esecutiva:** viene scritto il programma vero e proprio

05/04/2012 Pascal 3 Per intenderci possiamo fare un banalissimo esempio: possiamo considerare il TP come un teatro in cui si inscena un' opera: il titolo dell' opera e dato dalla sezione delle intestazioni, gli attori che prendono parte all' opera vengono presentati nella sezione dichiarativa, mentre lo svolgimento dello spettacolo è rappresentato dal corpo del programma.

# **Regole generali**

- Le parole riservate verranno scritte in maiuscolo o con l'iniziale maiuscola.
- E' da ricordare che alla fine di qualsiasi istruzione bisogna inserire il punto e virgola (;). Anche se non è obbligatorio andare a capo dopo di esso, è preferibile farlo per rendere più agevole la lettura e la comprensione del listato.
- **Inoltre per inserire un commento che non interferisca** con l' esecuzione del programma bisogna inserire il commento tra asterischi, e mettere il tutto tra parentesi tonde.

### **Sezione dell'intestazione**

**Inizia con la parola riservata Program seguita** dal nome o titolo e finisce con un punto e virgola

#### **Sezione delle dichiarazioni**

 Nel settore dichiarativo di un programma bisogna definire il tipo di costanti precedute dalla parola riservata Const e separate da un punto e virgola e le variabili che intendiamo utilizzare nel corso del programma stesso precedute dalla parola riservata Var. Nel nostro caso useremo i seguenti tipi di variabili:

 INTEGER (numeri interi positivi e negativi) -32768 / +32767 REAL (numeri reali) - 2.9x10^-36 / 1.5 x 10^35

05/04/2012 Pascal 6 **Non è detto, però, che i tipi di dati corrispondano soltanto a cifre;** potremmo avere un problema che necessita di dati alfanumerici, cioè di numeri e lettere. In questo caso dovremmo introdurre due nuovi tipi di variabile: 1) STRING[x] : Dichiarando così un tipo di dato assumeremo che quel dato è formato da un numero intero di x caratteri alfanumerici (compresi gli spazi).Usato senza parametri non definisce la lunghezza della stringa. Inoltre nel caso in cui si dichiari una lunghezza minore del dato inserito, l' elaboratore non considererà i caratteri che eccedono. Ad esempio, se dichiarassimo la variabile a di tipo STRING[5] e al momento di inserire i dati digitassimo la parola "folletto" , essa risulterebbe troncata in "folle", poichè i caratteri in eccesso non verrebbero considerati nell' elaborazione. 2) CHAR : E' meno usata di STRING, ma qualche volta può risultare utile. Viene usata per definire variabili da un solo carattere ( eccetto numeri ).

#### **Sezione delle istruzioni, parole riservate**

- La parte esecutiva è introdotta da BEGIN ( = inizio).
- **-** Poi troviamo una nuova parola riservata, READLN (abbreviazione Read Line = leggi riga). Essa serve a leggere i dati di input. La sua sintassi è molto semplice : READLN (nome variabile da leggere). L'istruzione READLN non seguita da alcun parametro, crea un ciclo di attesa che dura finchè non viene premuto Invio. E' d' d'obbligo alla fine di un listato, prima dell' END, poichè "congela" lo schermo quando dobbiamo leggere il risultato dell' elaborazione. Ad esempio, se eseguissimo un programma senza READLN finale, non potremmo esaminare i risultati della nostra operazione, perchè il programma si arresterebbe troppo in fretta.
- Un altra fondamentale istruzione è WRITELN ( abbreviazione Write Line = scrivi riga); essa serve a stampare i dati di output sullo schermo. La sua sintassi è WRITELN ('Stringa di testo') Il testo tra apici (') verrà stampato sullo schermo; nel caso in cui WRITELN venga usato senza parametri l' elaboratore lascerà una riga vuota nell'elaborazione.
- **alla fine del programma troviamo END seguito da un punto. Esso indica** la fine del flusso delle informazioni e il conseguente arresto del programma.

05/04/2012 Pascal 7

# **Istruzioni**

- Istruzione di assegnazione è l'istruzione mediante la quale viene attribuito un valore ad una variabile, è sempre preceduta da due punti e l'uguale Area:=B\*H;
- **In Istruzioni di input read o readln è la procedura di** lettura di tutte le variabili dichiarate
- **In Istruzione di output write o writeln è la procedura di** scrittura sul monitor di tutto ciò che ci interessa visualizzare

### **Alcune osservazioni**

- Se in una qualsiasi parte del programma dobbiamo identificare qualcosa con delle parole, queste inizieranno sempre con una lettera e non dovranno contenere spazi o simboli diversi
- **Per separare parole o numeri useremo solo spazi**
- Se le variabili sono di tipo REAL il computer le scrive in notazione esponenziale in virgola mobile

 7 diventa 7.00000E+00, che significa 7,00000\*10^0=7

 221,13 diventa 2.21130E+02, che significa 2,21130\*10^2=221,13

### **Errori in Pascal**

- 1) Out of memory : Il compilatore non ha abbastanza memoria per eseguire o compilare il programma. Provare a cambiare destinazione del codice eseguibile.(Vedi Capitolo1)
- 2) Unknown identifier : Identificatore sconosciuto. Non abbiamo dichiarato una variabile.
- 3) Duplicate identifier: Identificatore duplicato. Due variabili identiche.Cambiarne una.
- 4) Syntax error: E' sbagilata la sintassi di un istruzione.
- 5) Type mismatch: Si è dichiarata una variabile diversamente da come si è considerata. Ad esempio si è caricato il valore 1 in una variabile di tipo CHAR;
- 6) String constant exceeds lines: Si è dimenticato di mettere la stringa di testo fra apici.
- **7)** Unespected end of file: Il numero dei BEGIN non coincide col numero degli END. Verificarli.

## **Esempio**

- **PROGRAM triplo; (\* Sezione dell' intestazione \*)**
- VAR n:INTEGER; ( \* Sezione delle dichiarazioni \*)
- **begin** (\* Corpo del programma \*)
- Writeln (' Questo programma calcola il triplo di un numero dato'); **u** writeln;
- Writeln ('Introduci un numero intero');
- Readln (n);
- $n:=n*3;$
- writeln;
- Writeln (' Il triplo è ' ,n);
- writeln;
- **Writeln (' Premi enter per finire');**
- n readln;
- $e$ nd.